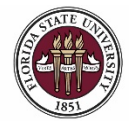

# **Creating a Salaried Job Offer**

#### **Key Information:**

[Employment Appointment Checklists](https://www.hr.fsu.edu/sections/employment-recruitment-services/departments) [OMNI Recruiting Training Guides](http://hr.fsu.edu/?page=training/training_omni) [Payroll Deadlines for Smart Onboarding Actions](https://hr.fsu.edu/sections/employee-data-management/deadlines) [Smart Onboarding Website](https://hr.fsu.edu/smartonboarding/)

Required Role: **FSU\_SS\_MANAGER**

### **Creating a Salaried Job Offer Process:**

In this topic, you will learn the steps to create a Salaried Faculty or Staff (A&P or USPS) job offer once a top candidate has been identified. A job offer is input after the department has entered interview evaluations and disposition codes, taken steps to [confirm a top candidate's qualifications,](https://hr.fsu.edu/?page=ers/confirm_qualifications) completed the pre-employment checklist, obtained approval for the salary, and discussed the anticipated start date and hiring salary with the candidate.

At this stage, although you are entering a job offer in OMNI, a *formal* job offer should not be made. This is because the Smart Onboarding processes, to include a criminal history background check, have yet to be completed.

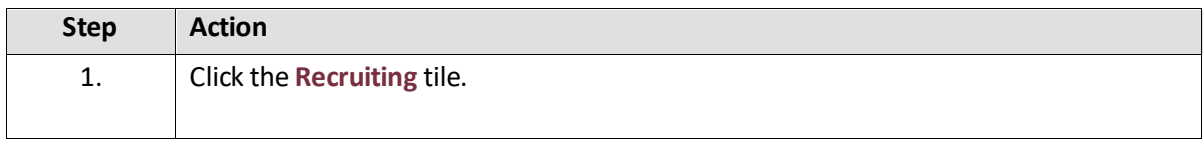

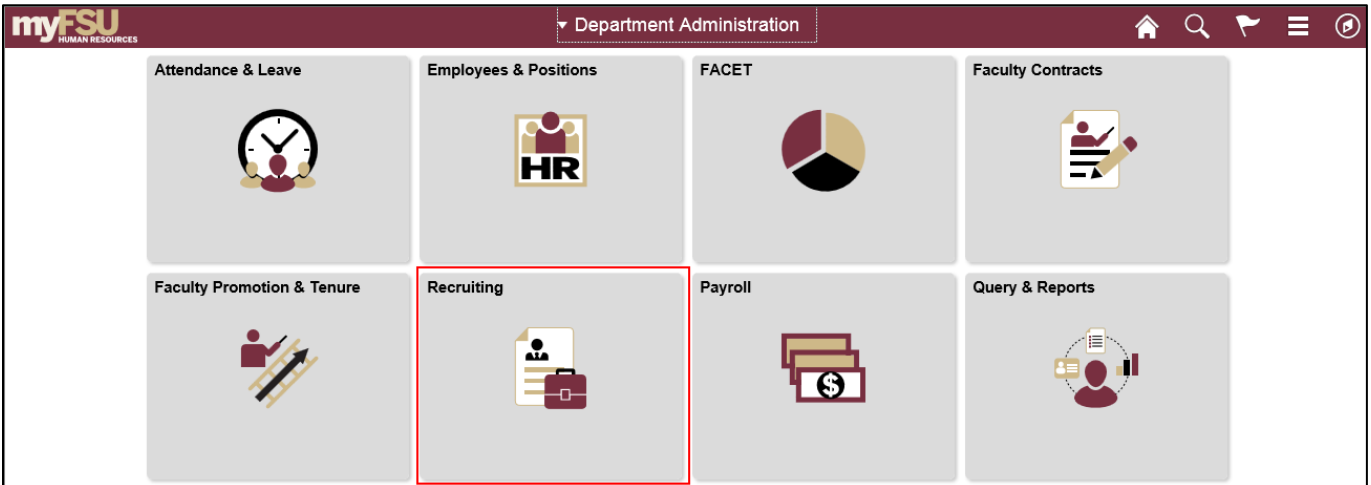

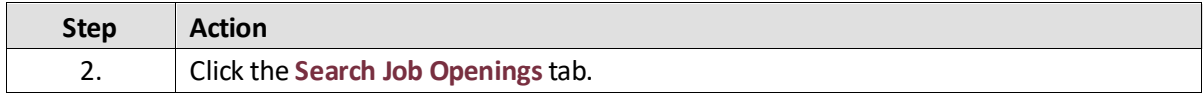

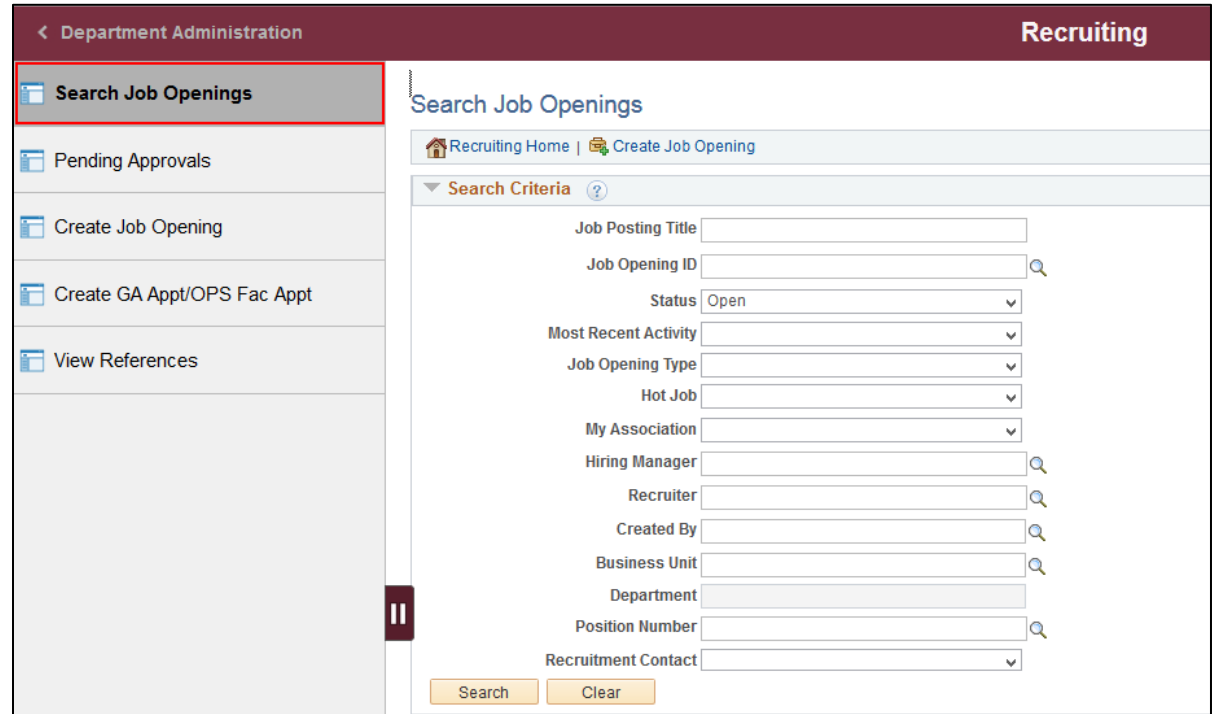

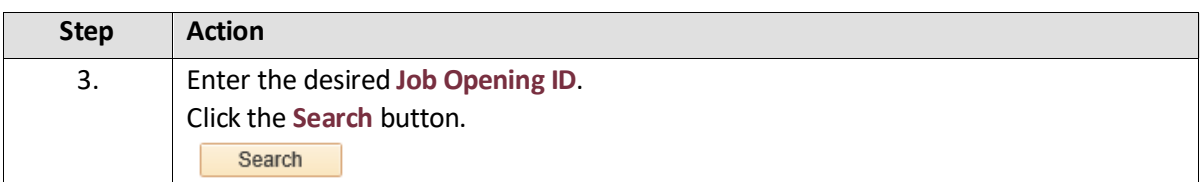

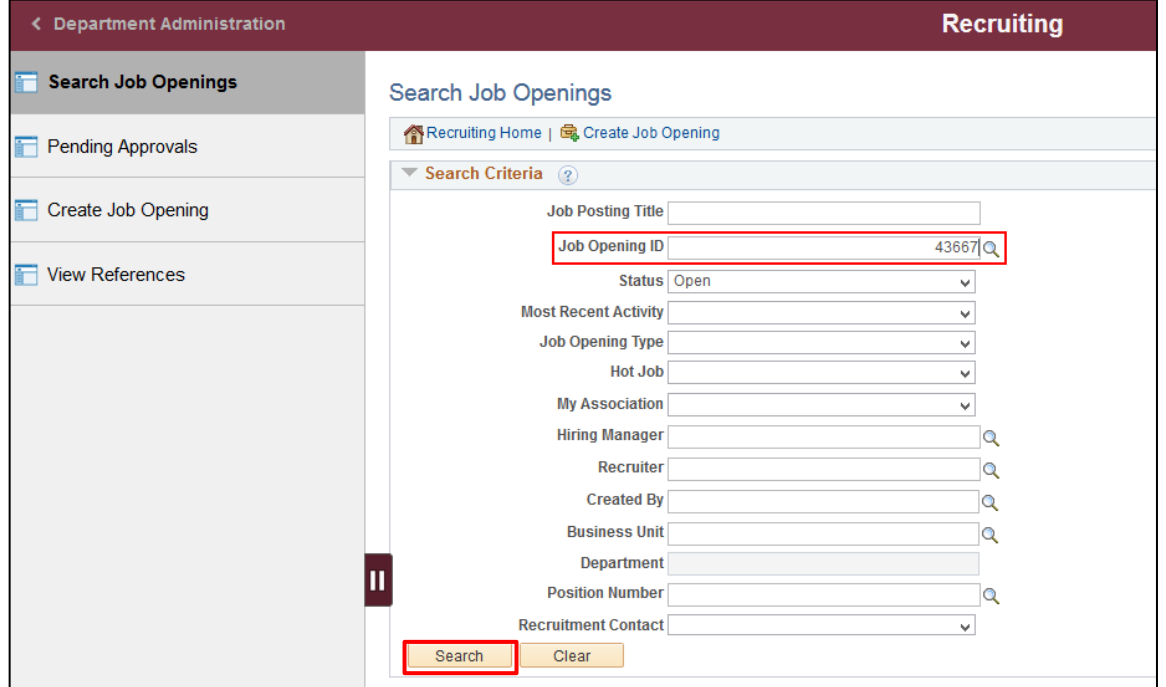

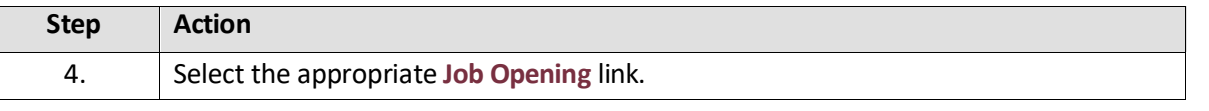

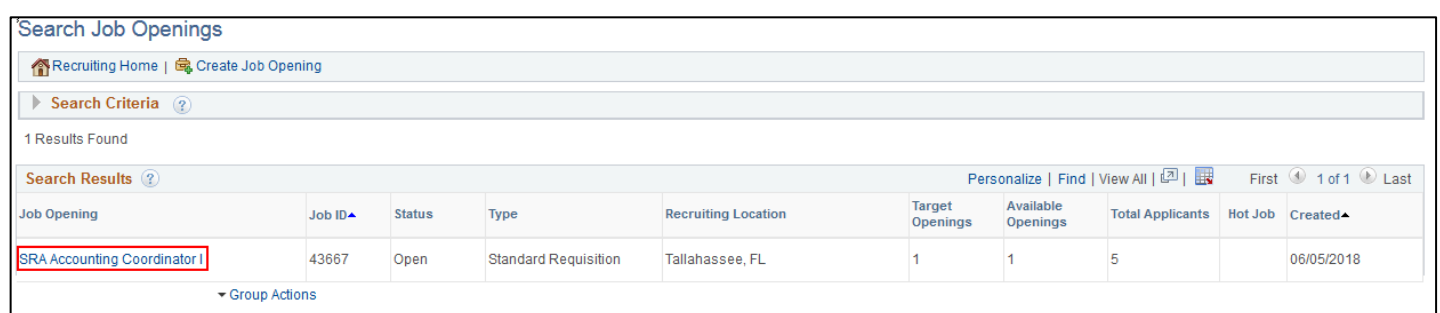

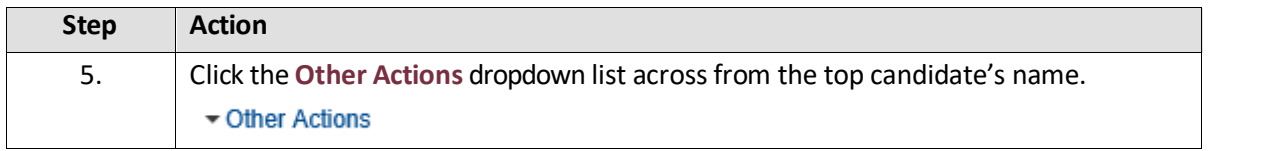

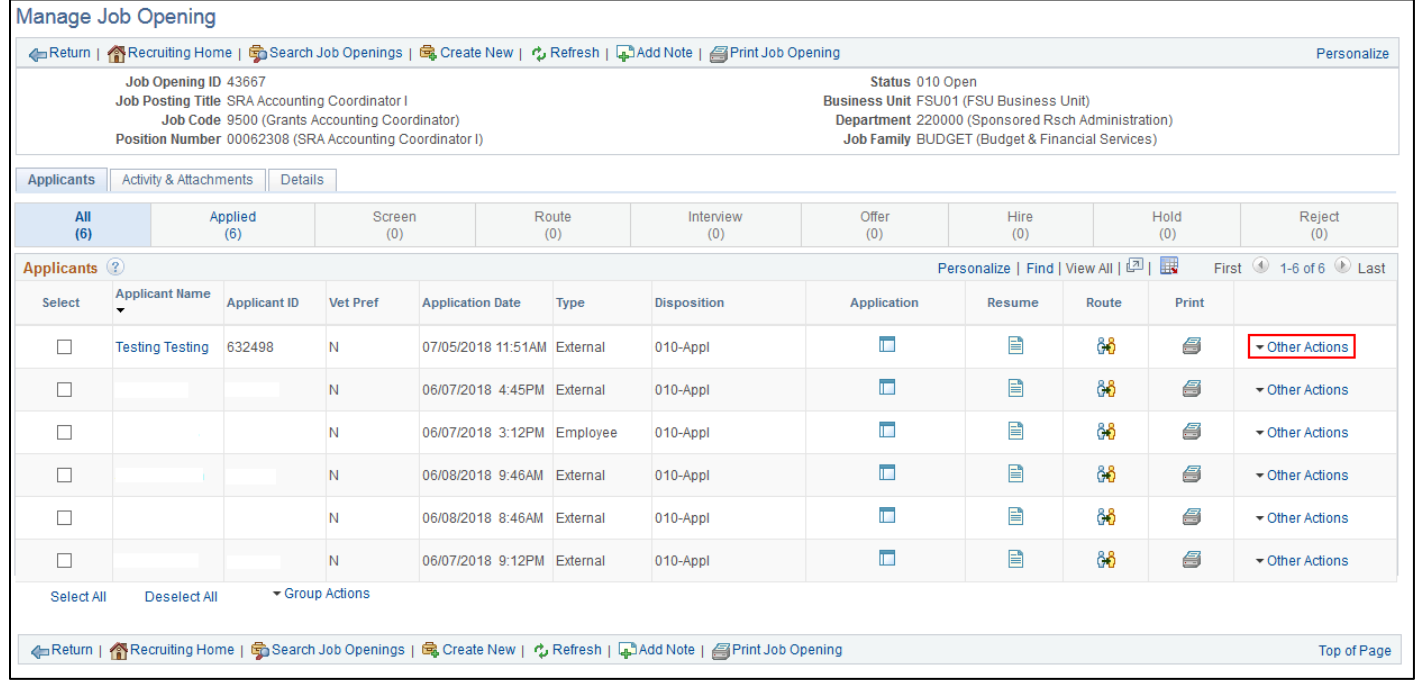

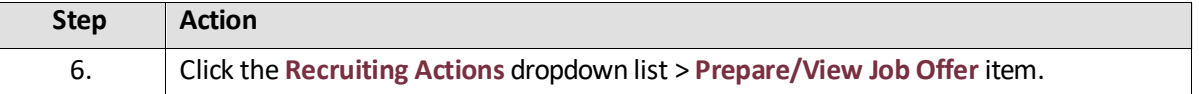

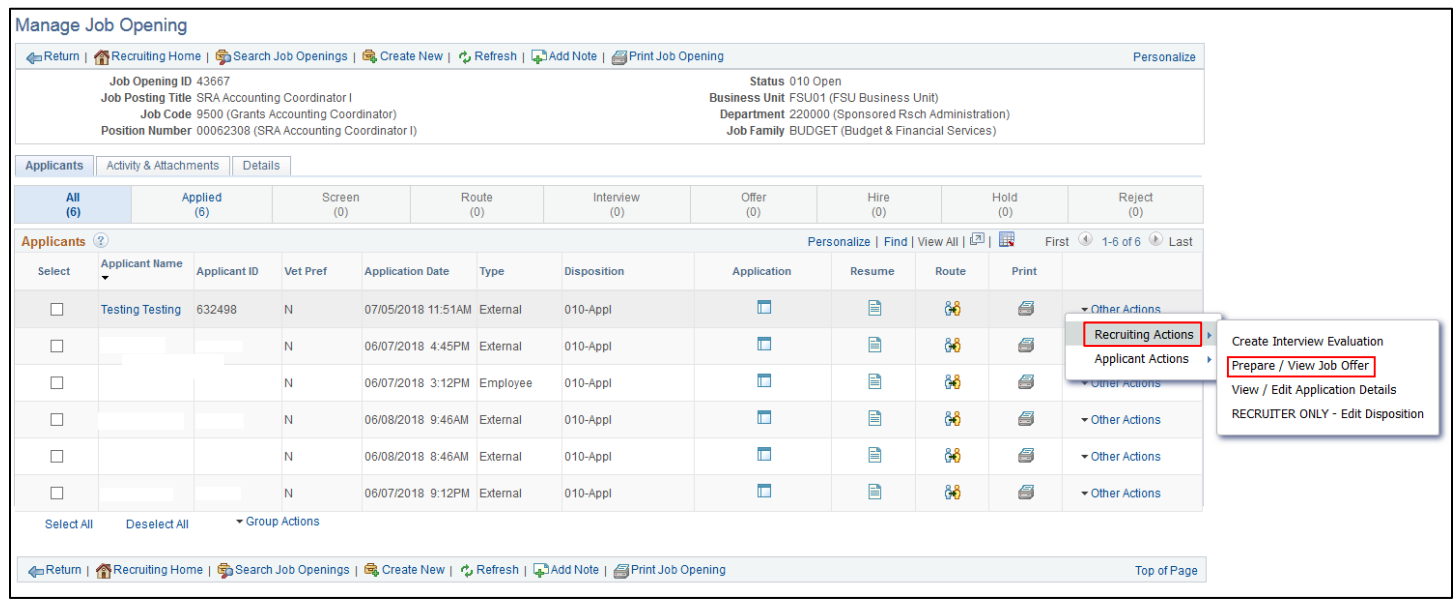

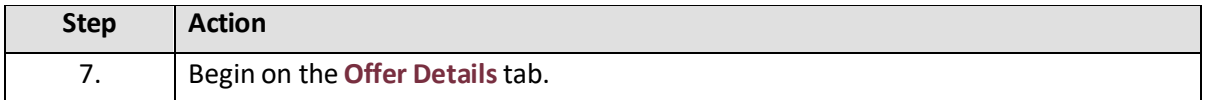

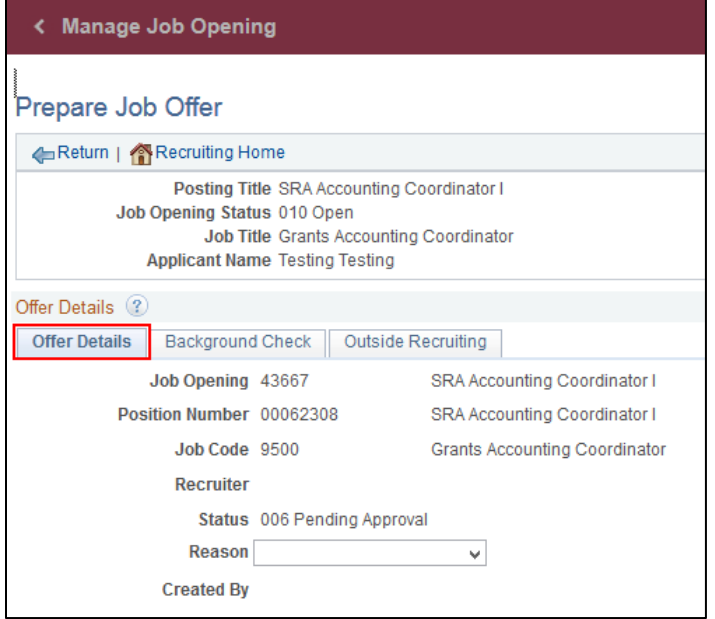

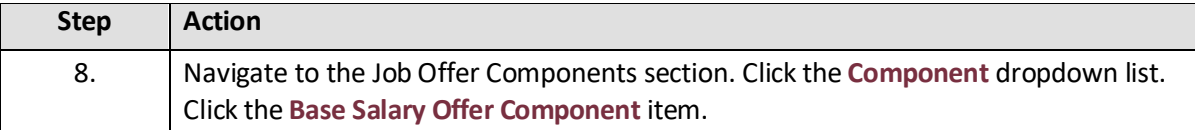

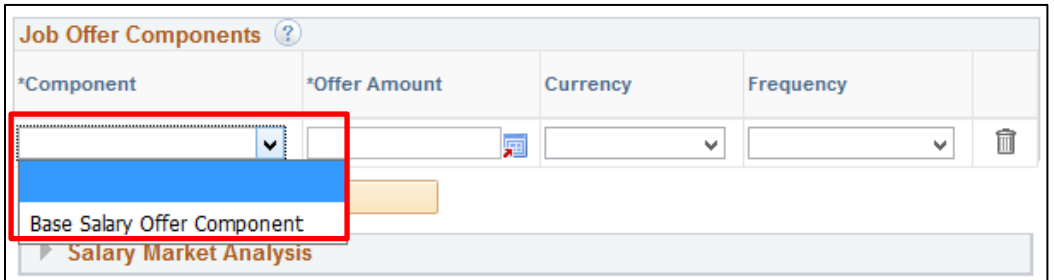

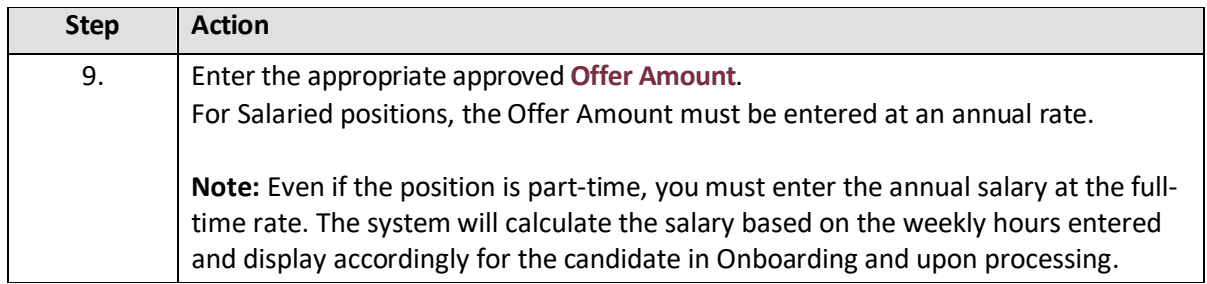

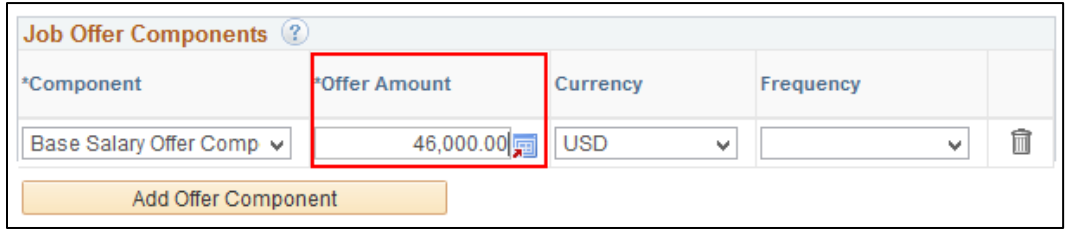

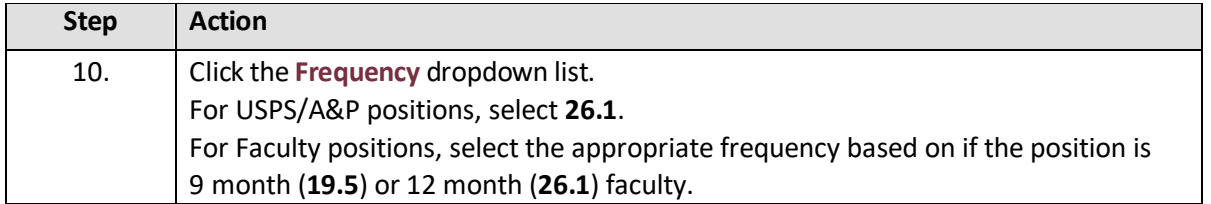

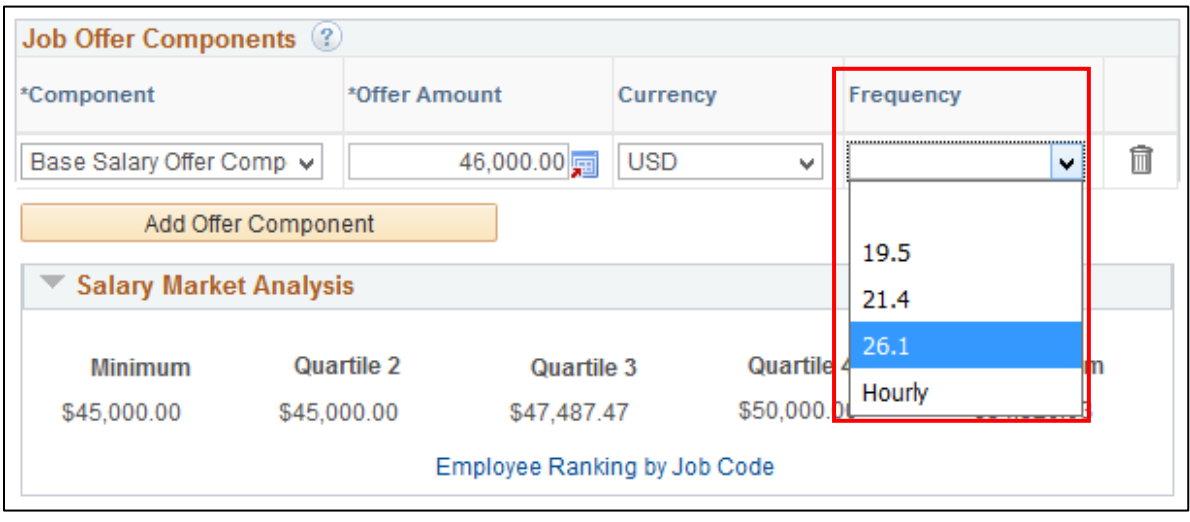

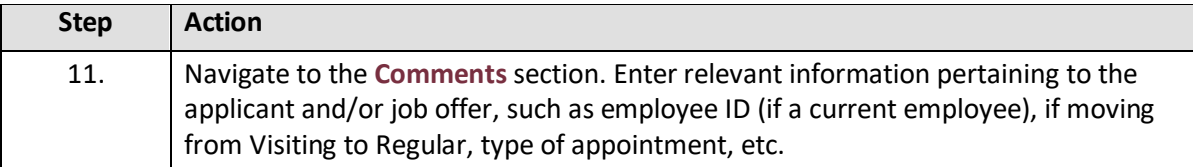

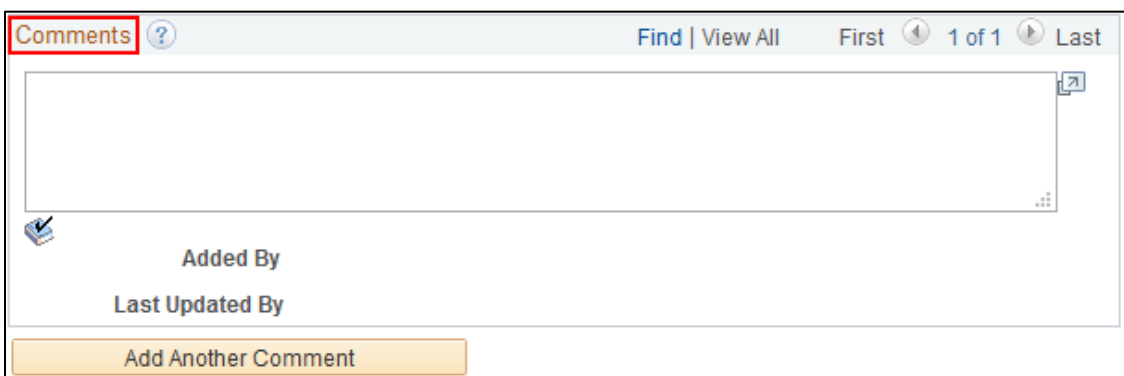

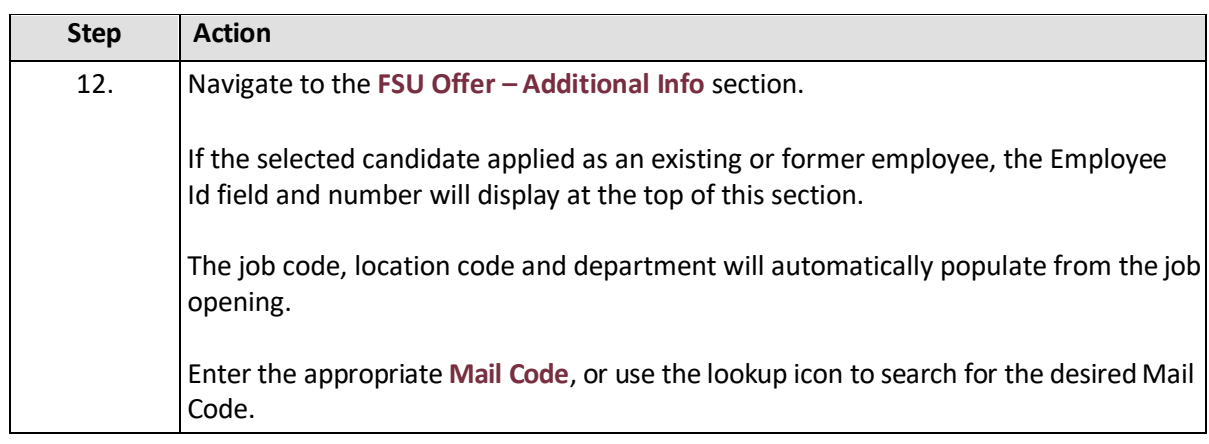

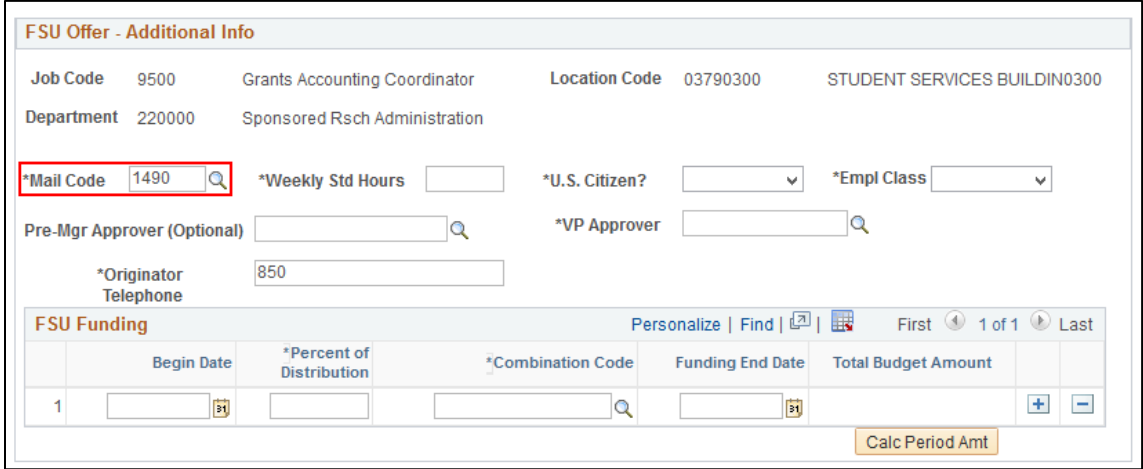

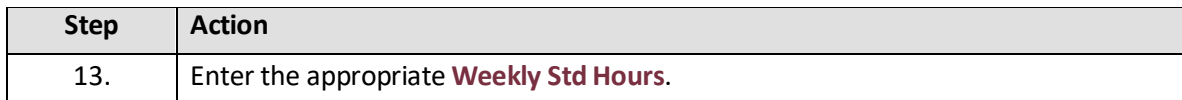

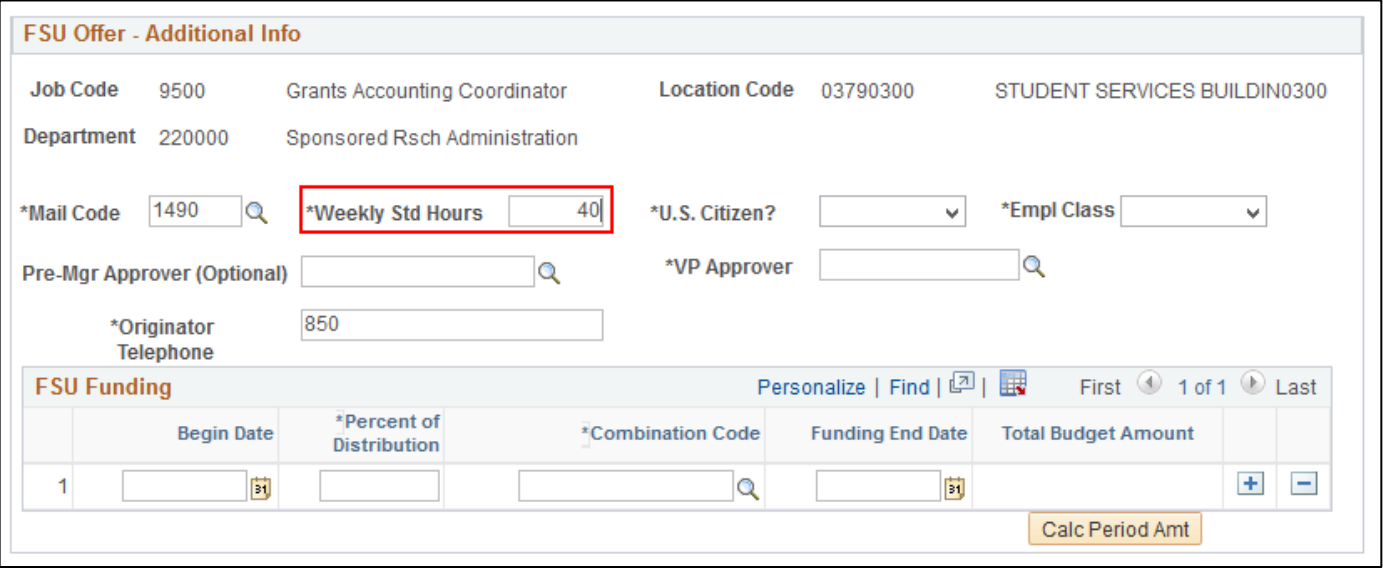

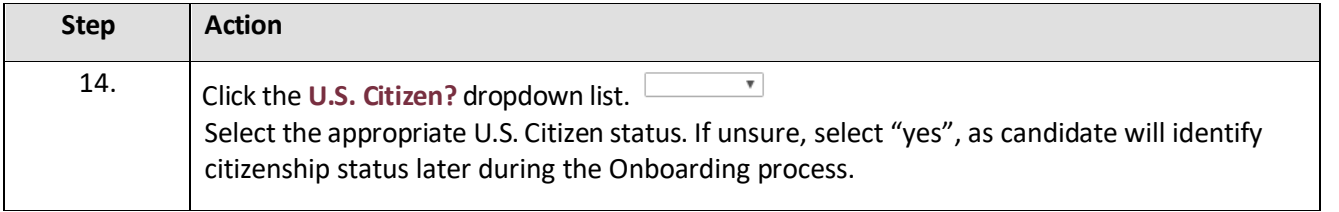

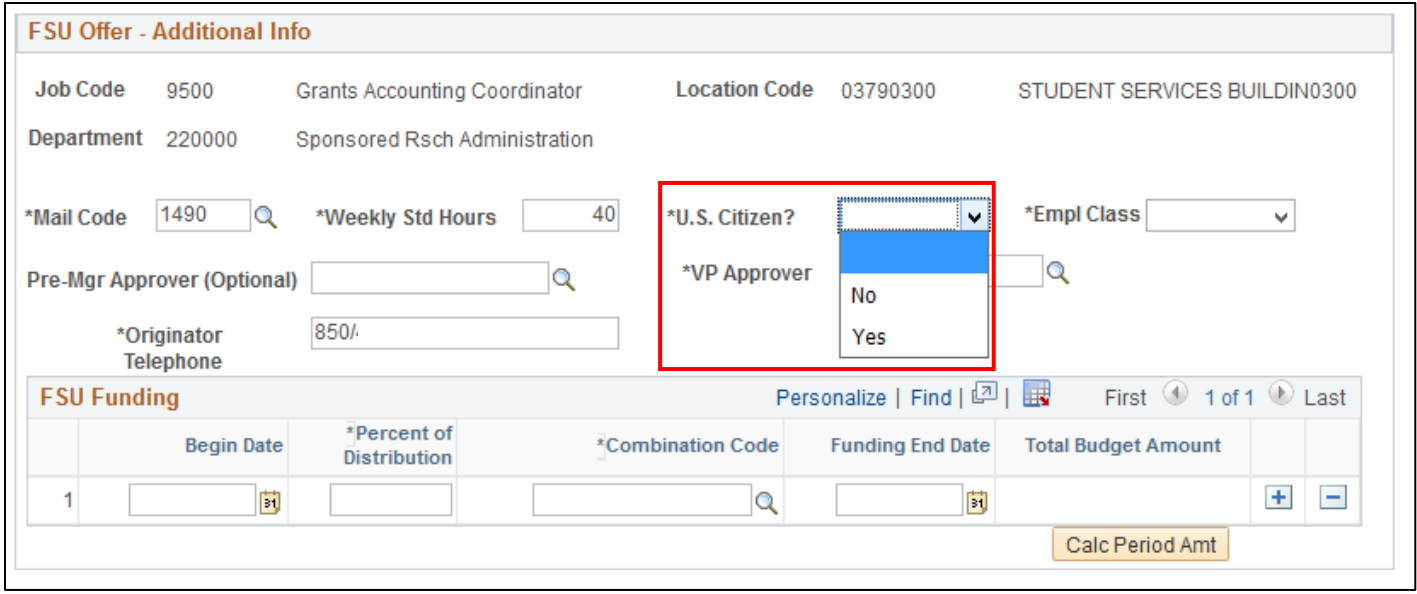

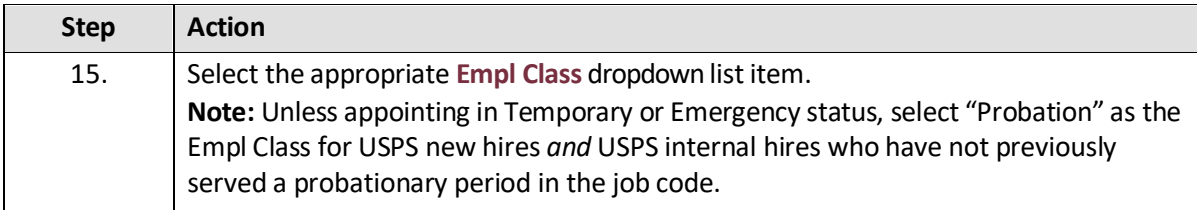

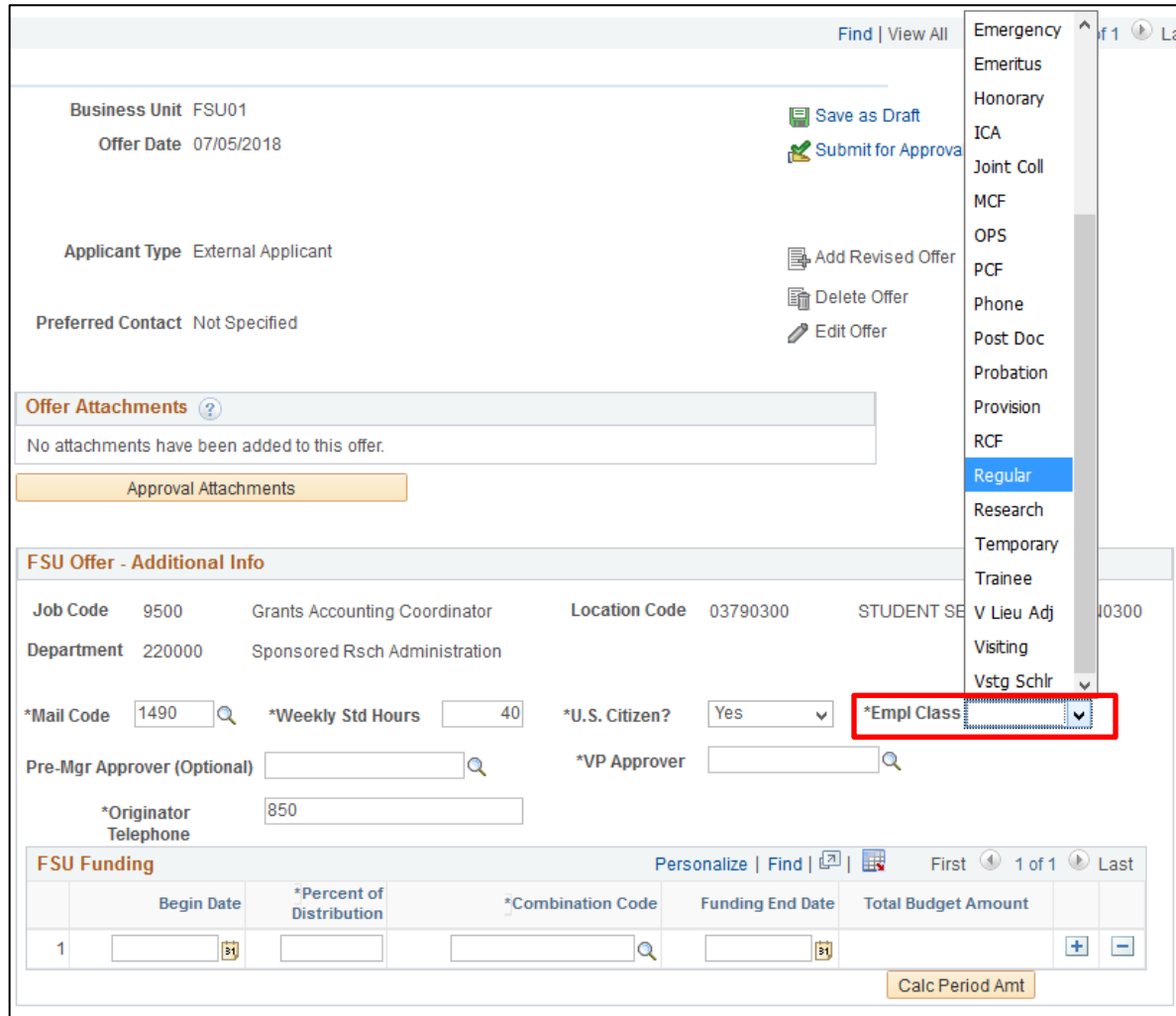

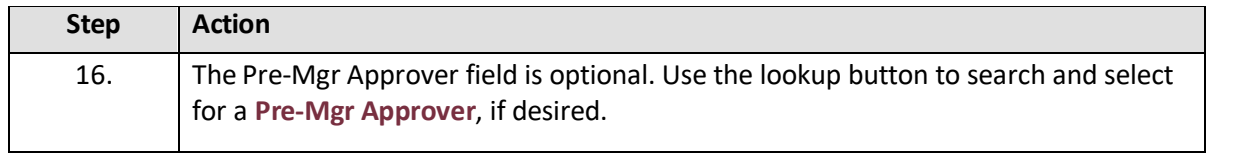

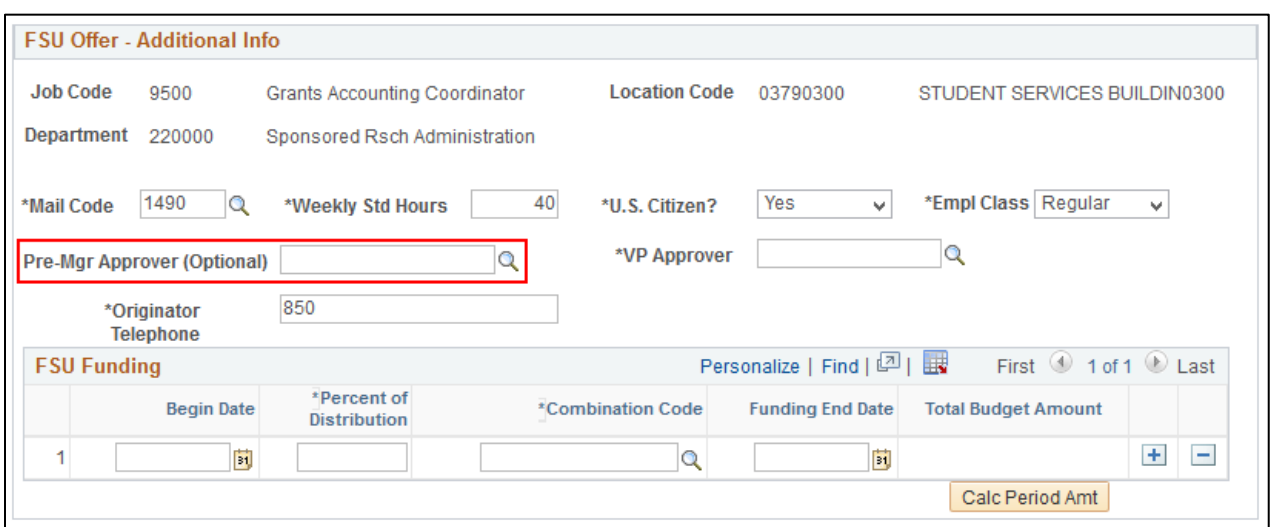

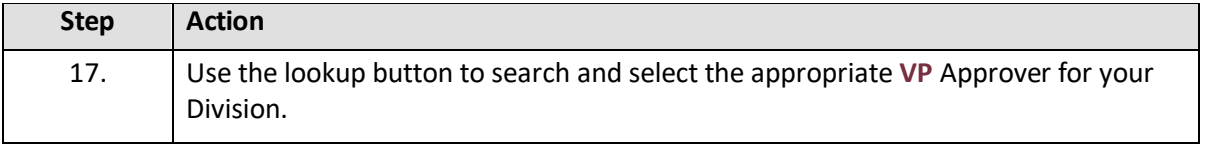

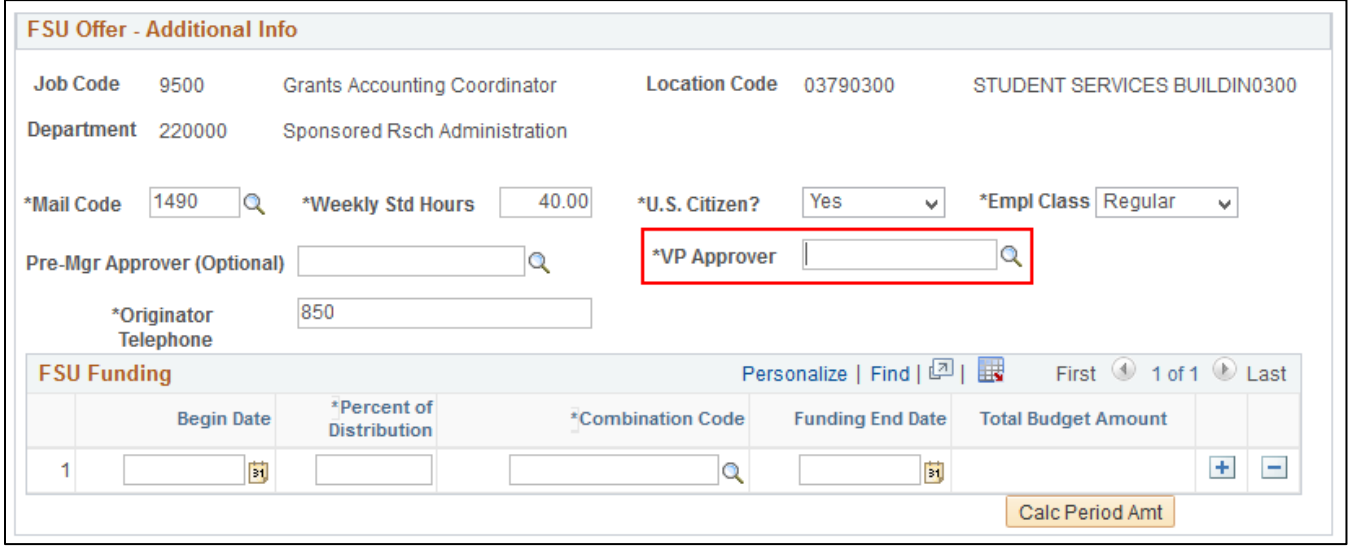

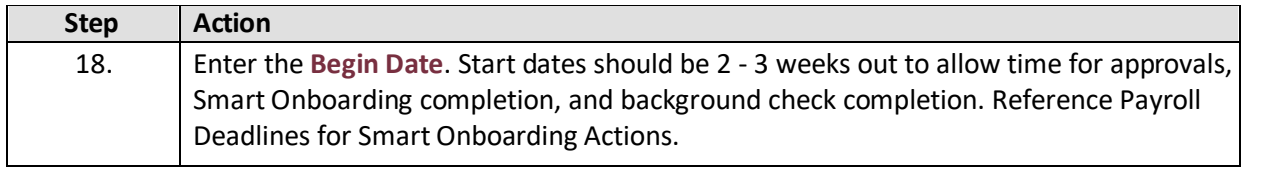

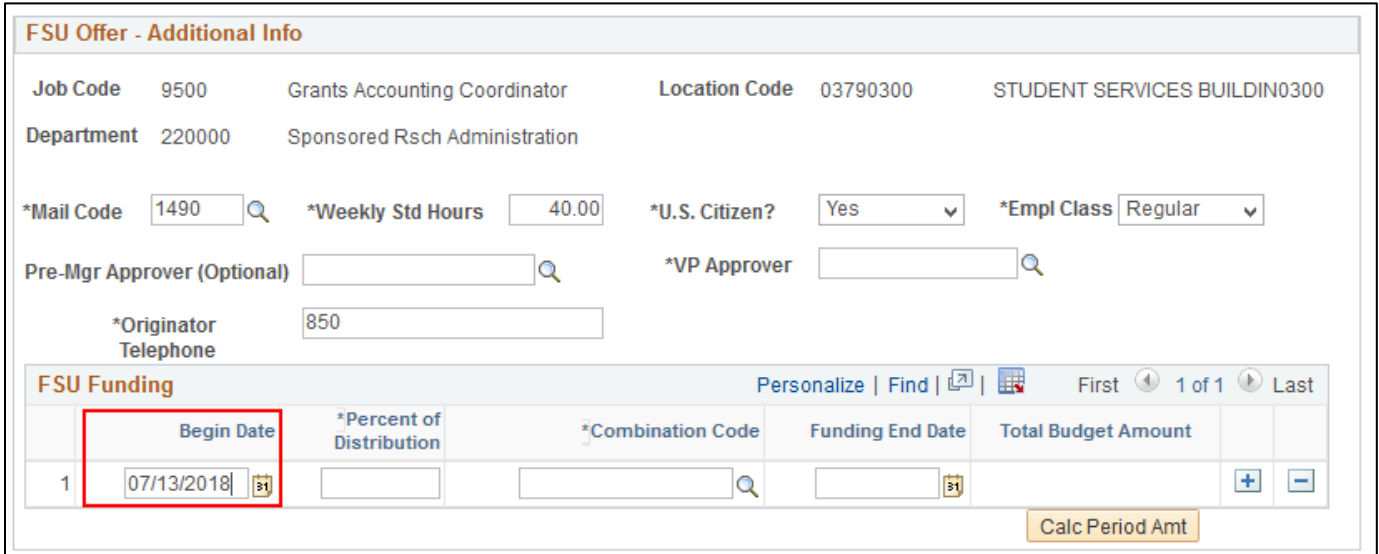

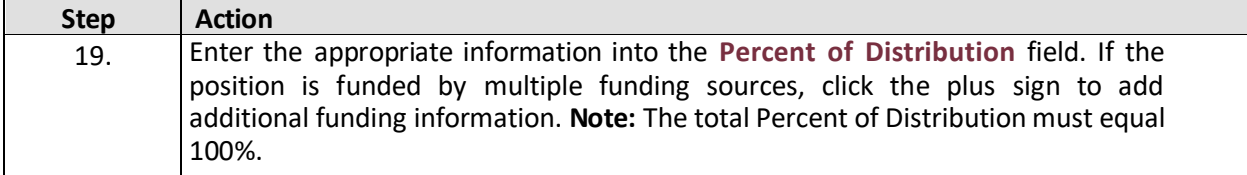

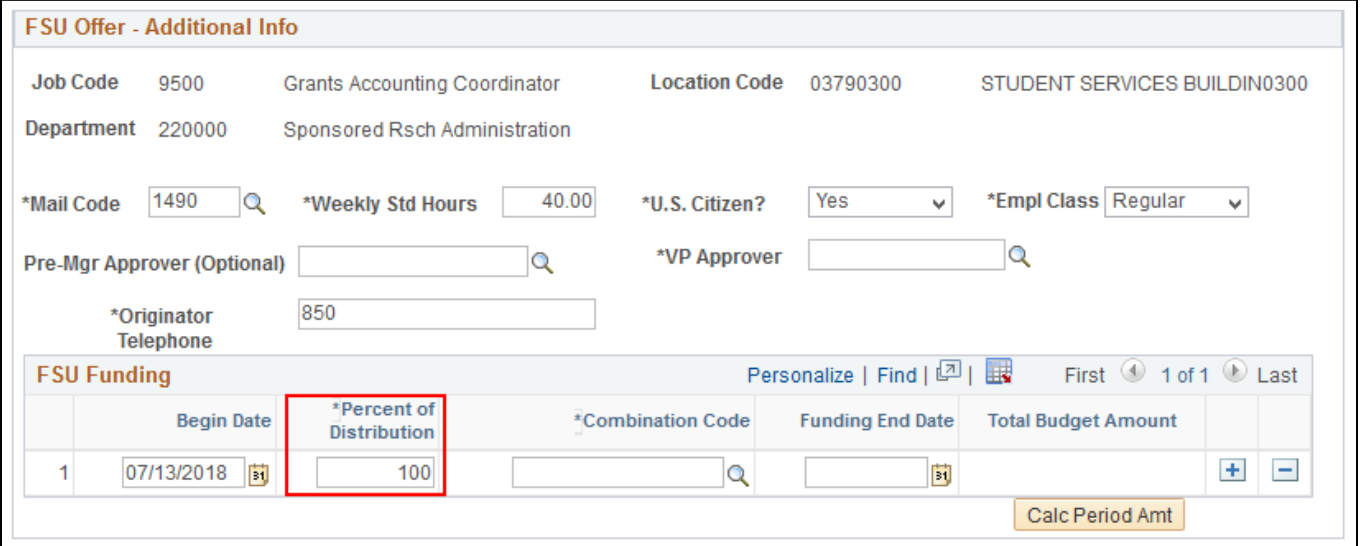

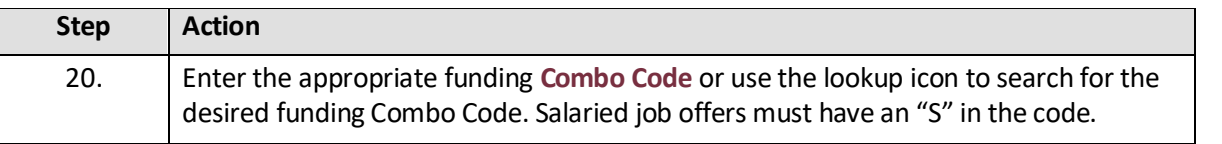

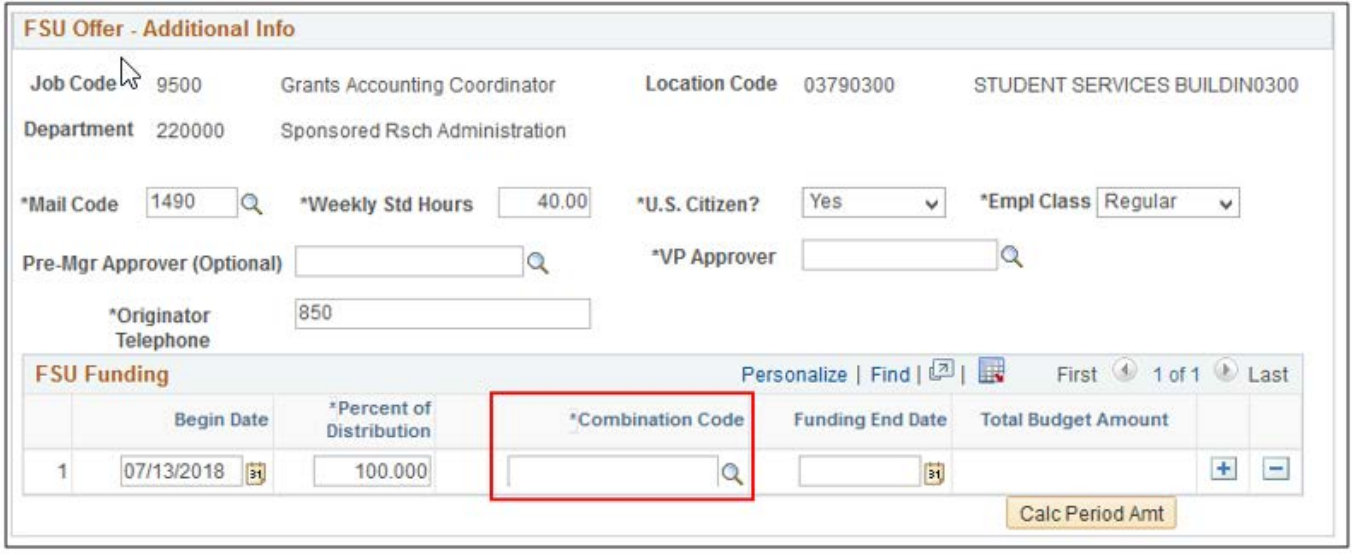

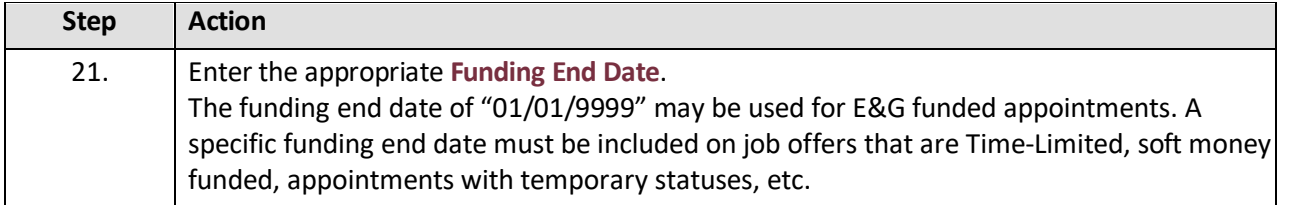

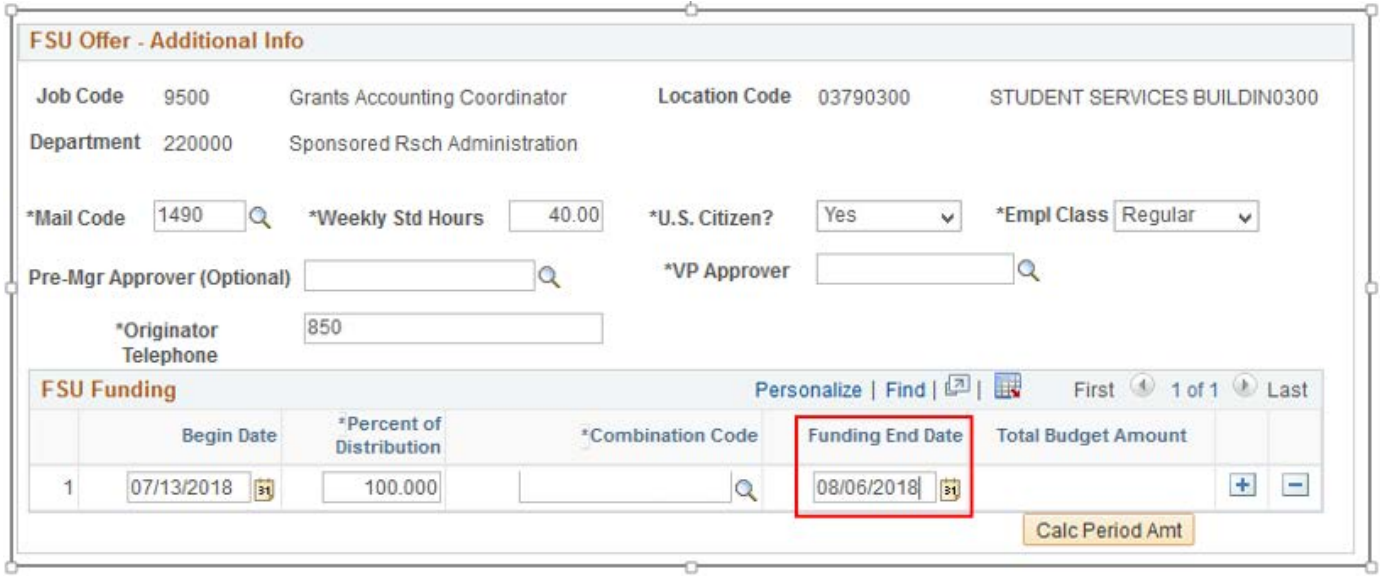

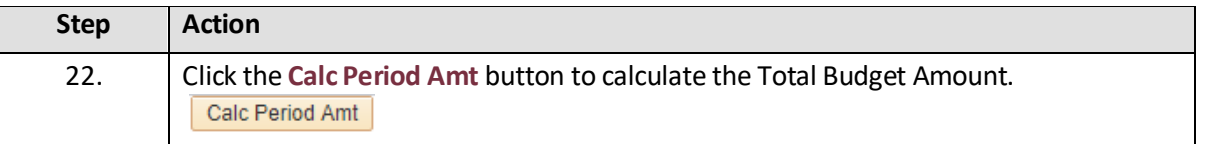

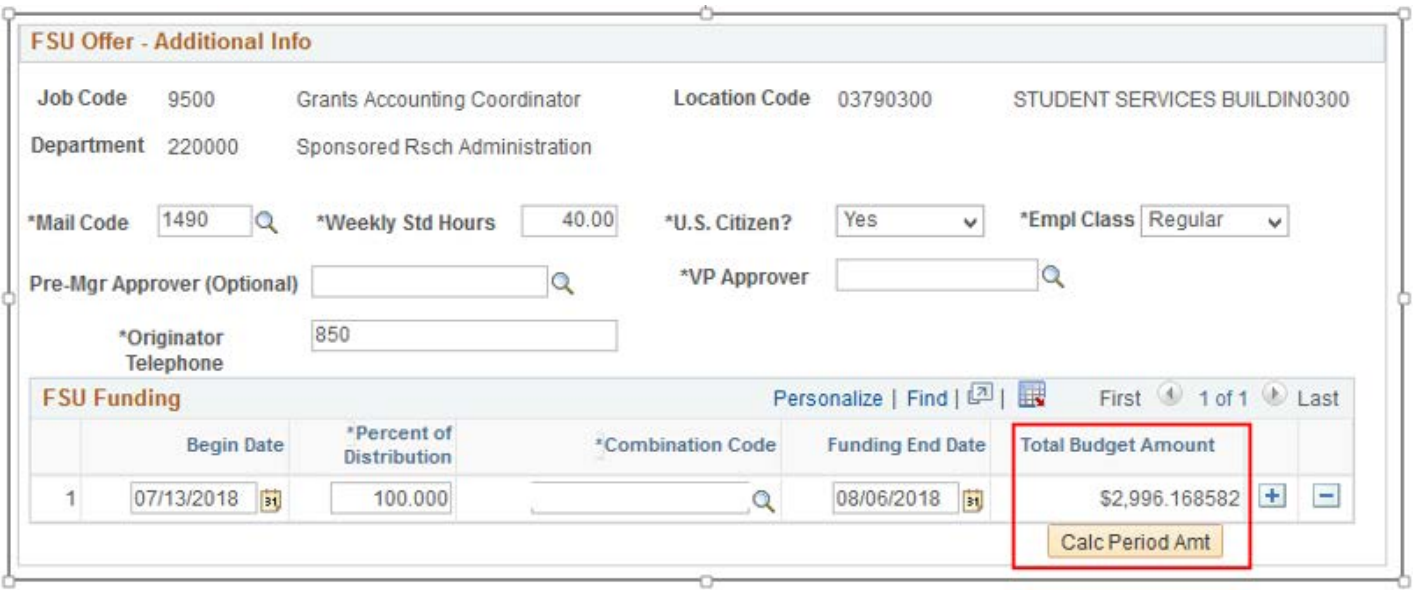

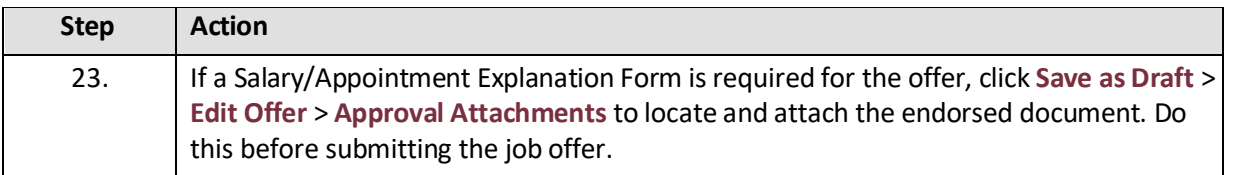

### Offer Attachments  $\circled?$

No attachments have been added to this offer.

Approval Attachments

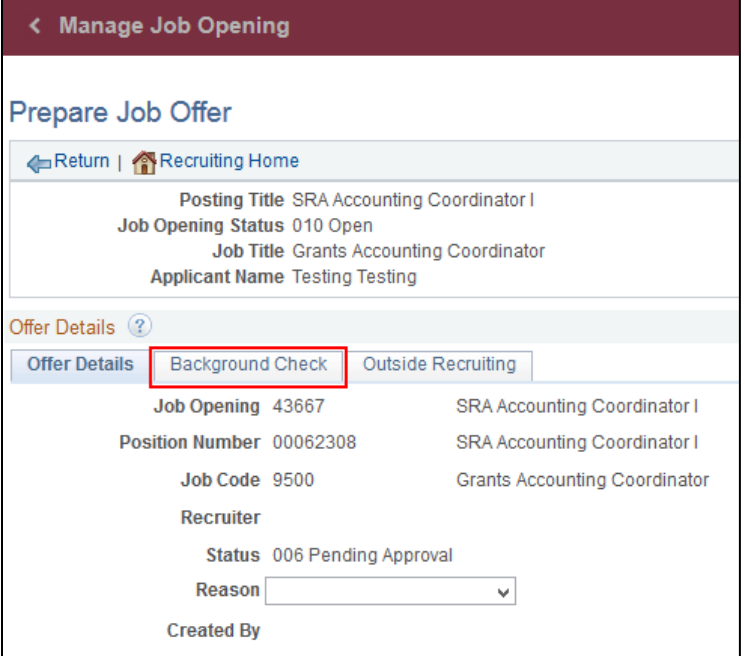

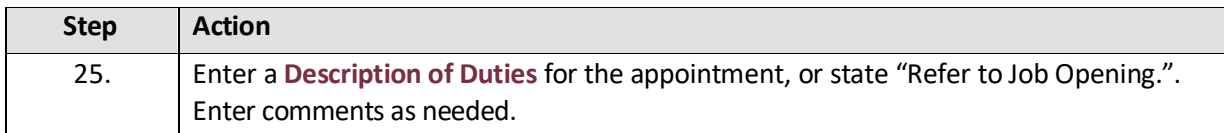

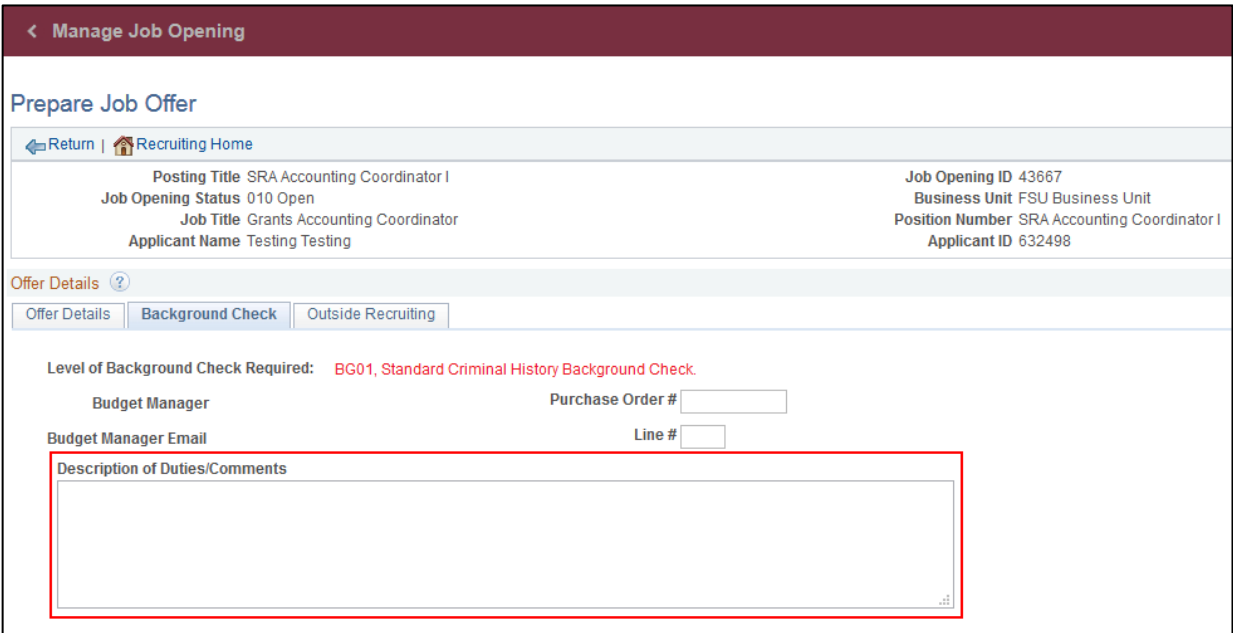

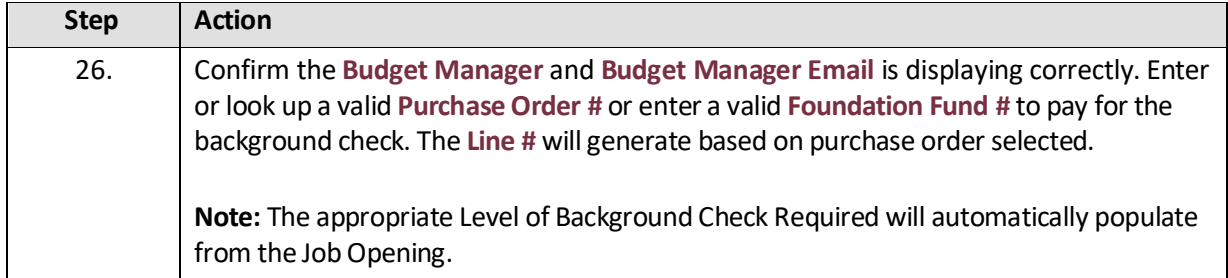

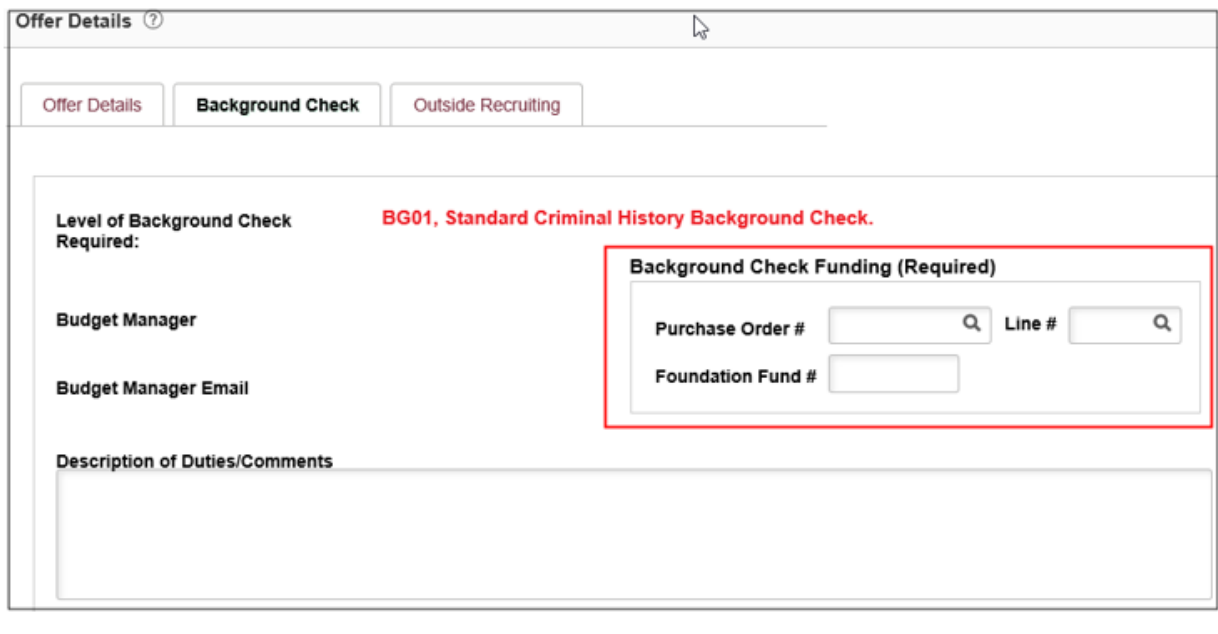

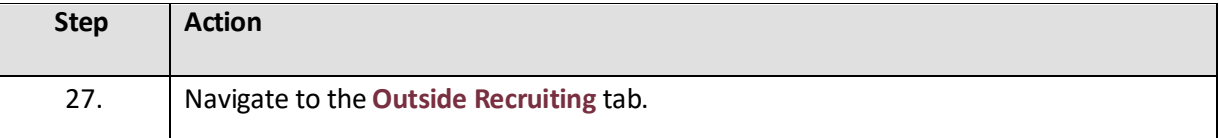

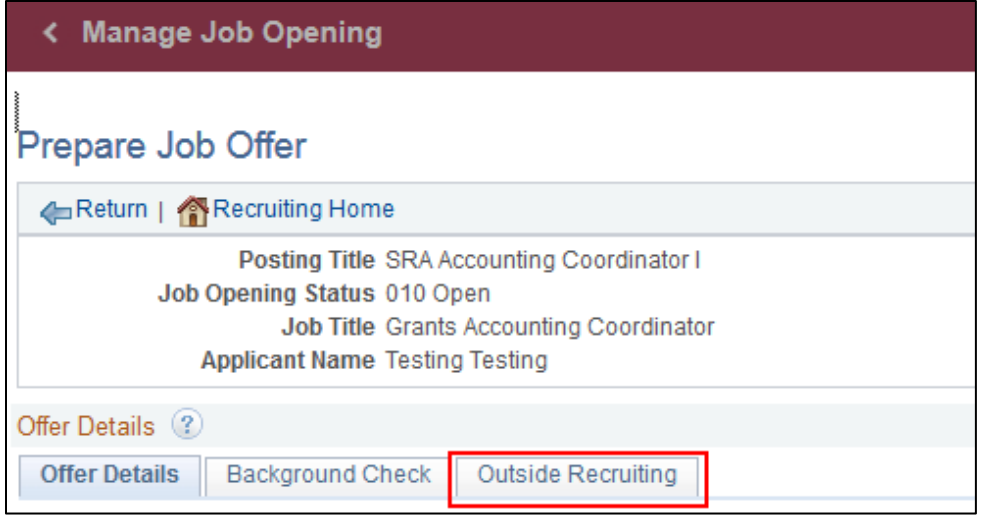

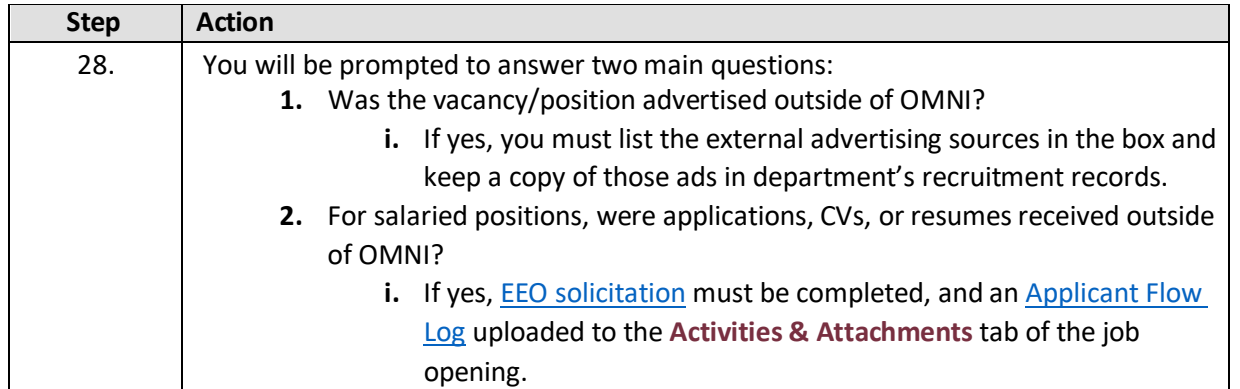

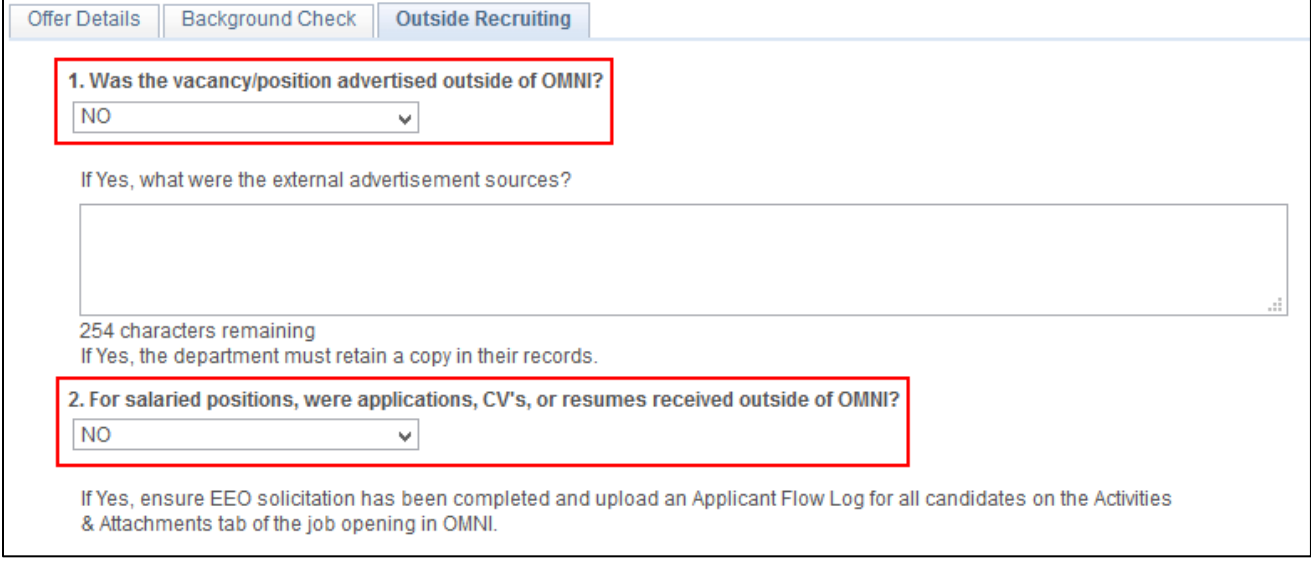

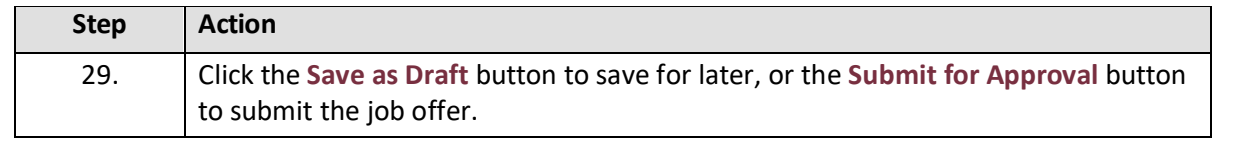

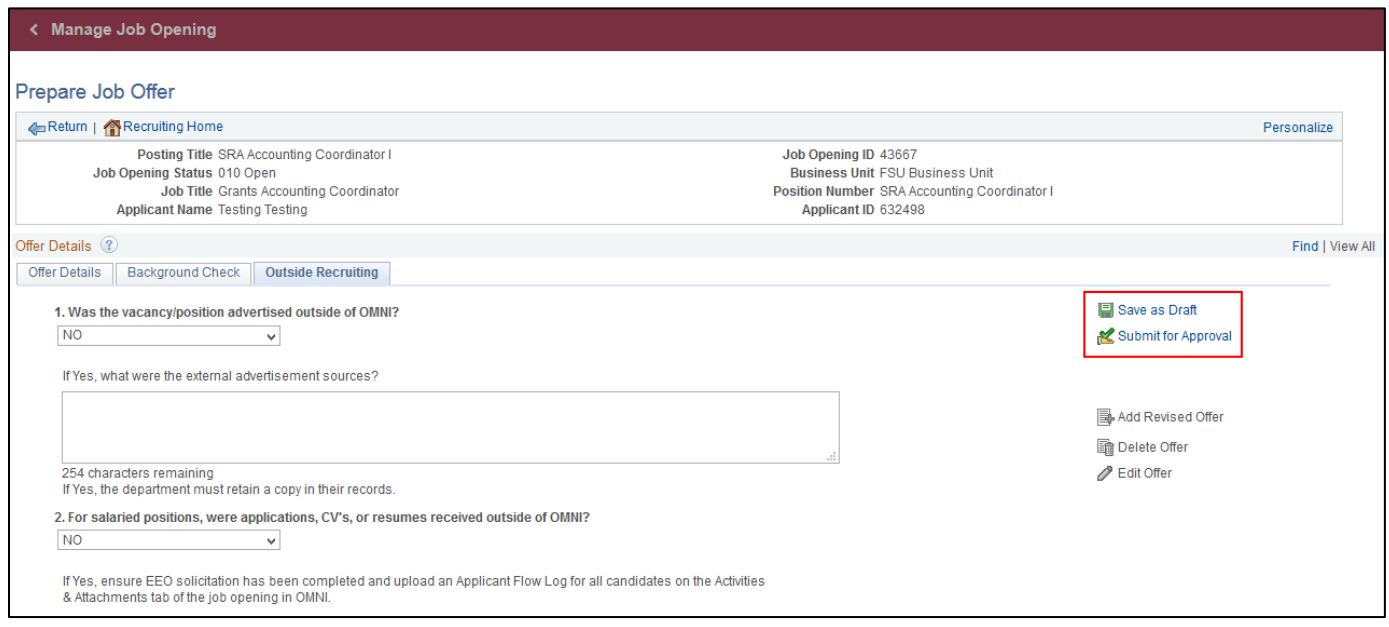

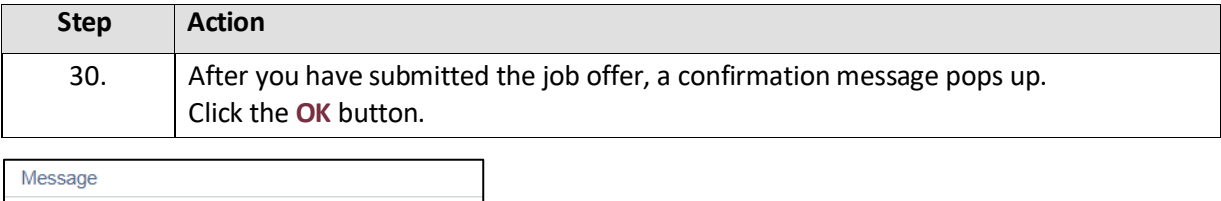

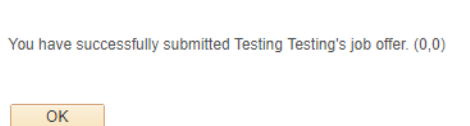

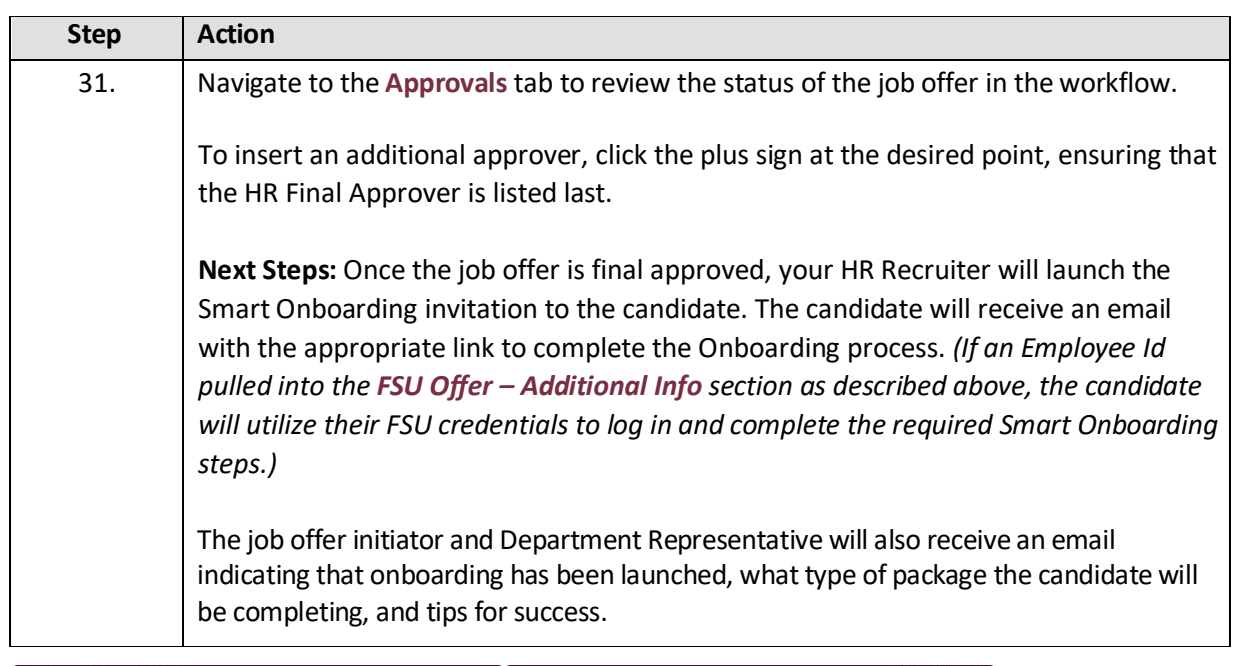

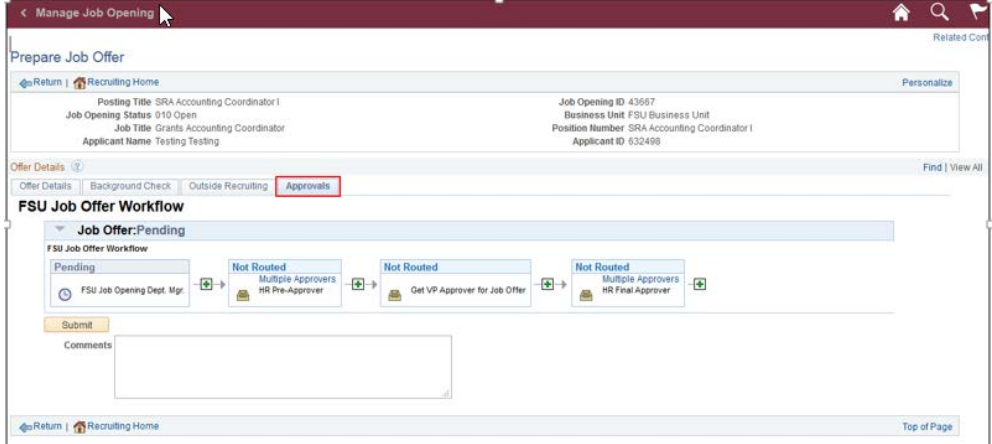

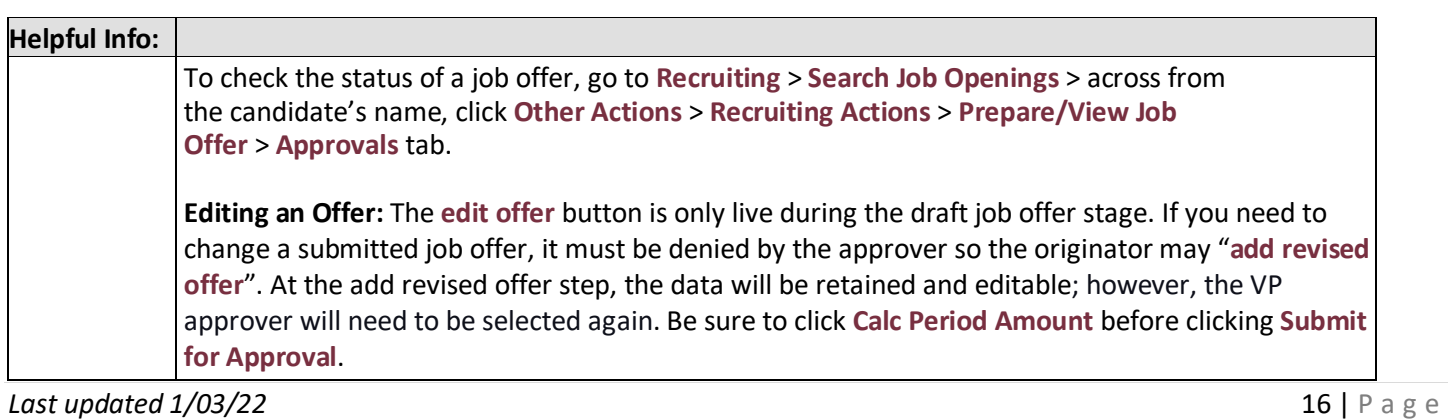

## **Congratulations!**

You have completed this topic.

**Questions on these procedures?** Contact your **[Assigned Recruiter](http://www.hr.fsu.edu/PDF/Analyst%20and%20Recruiter%20Departmental%20Assignments.pdf)**.